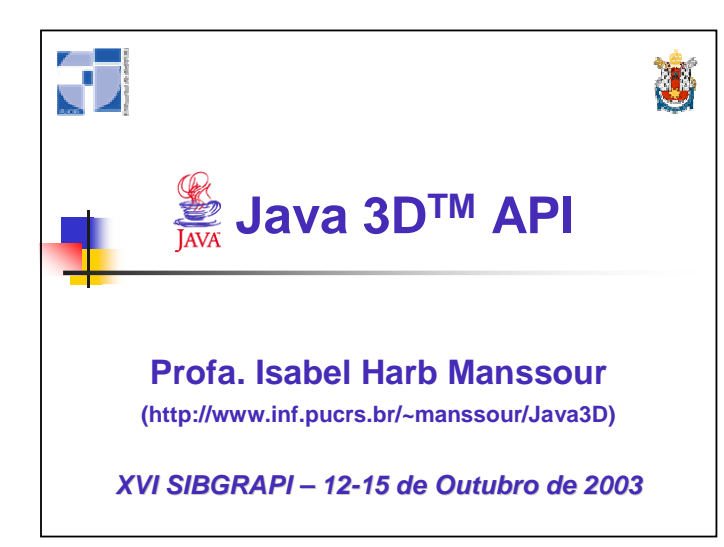

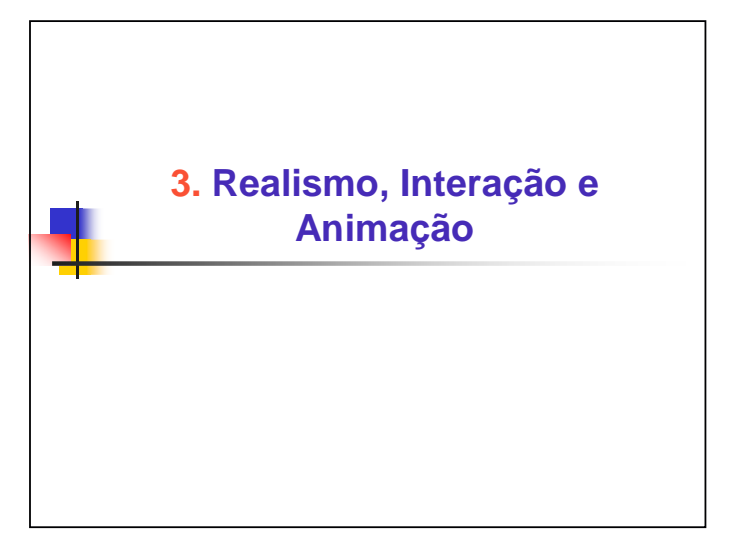

# **Realismo, Interação e Animação**

- **Para gerar imagens com realismo é** necessário implementar várias técnicas que permitem reproduzir a realidade em termos de "aparência"
	- Cor
	- Efeitos de iluminação
	- $\blacksquare$  Textura
	- Sombra
	- Outras

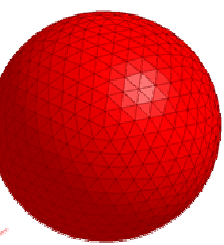

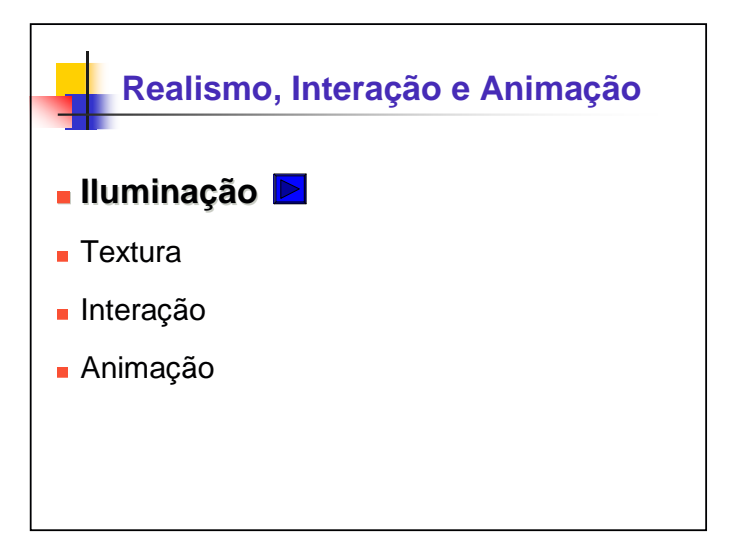

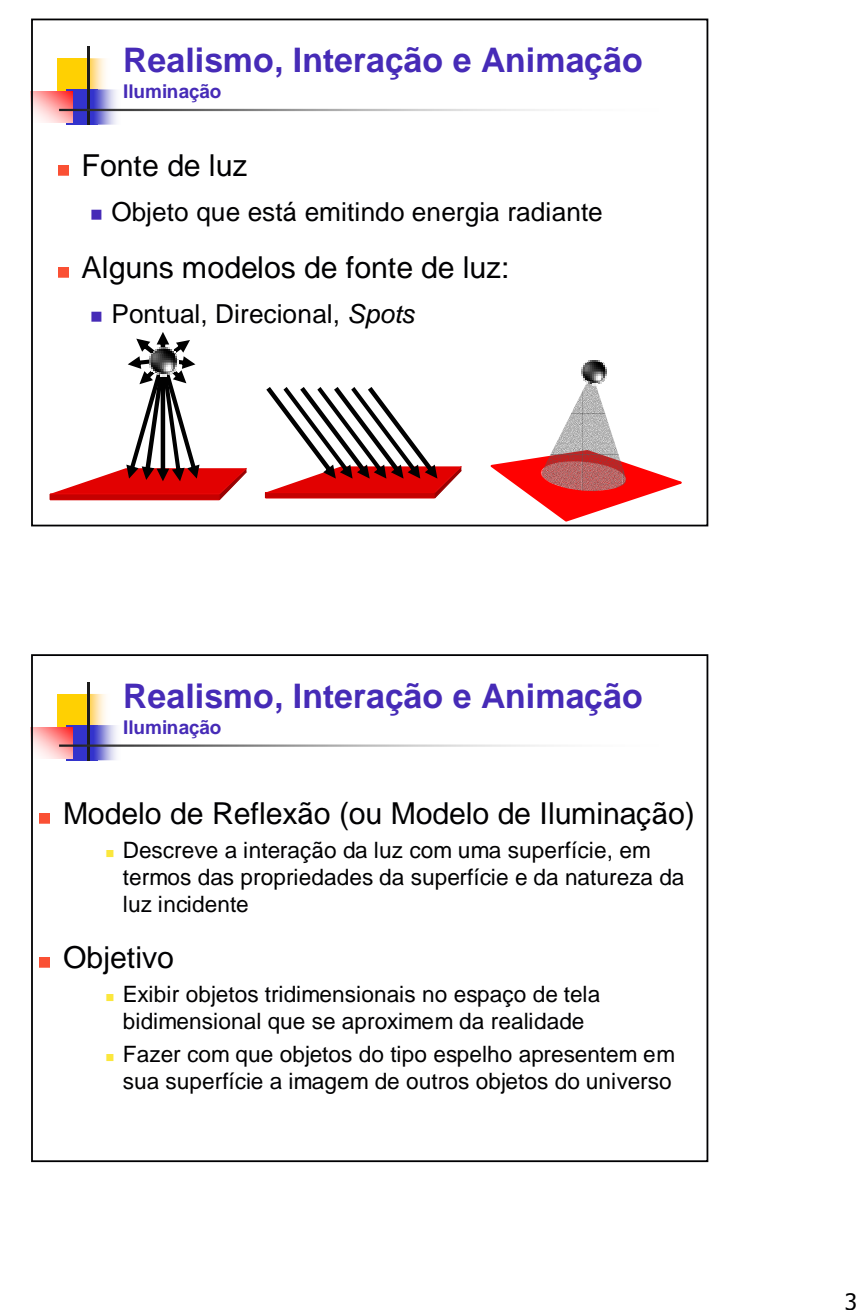

#### **Realismo, Interação e Animação Iluminação**

#### Modelo de Reflexão (ou Modelo de Iluminação)

 Descreve a interação da luz com uma superfície, em termos das propriedades da superfície e da natureza da luz incidente

#### **D**Dietivo

- Exibir objetos tridimensionais no espaço de tela bidimensional que se aproximem da realidade
- **Fazer com que objetos do tipo espelho apresentem em** sua superfície a imagem de outros objetos do universo

#### **Realismo, Interação e Animação Iluminação**

#### **Reflexão Ambiente (Luz Ambiente)**

- Luz ambiente
	- Fonte de luz difusa, não direcional, resultante de múltiplas reflexões da luz com as superfícies
	- Incidente em uma superfície de todas as direções
- Origina-se da interação da reflexão difusa com todas as superfícies da cena
- Superfícies que não recebem raios de luz diretos da fonte são visíveis devido à luz ambiente

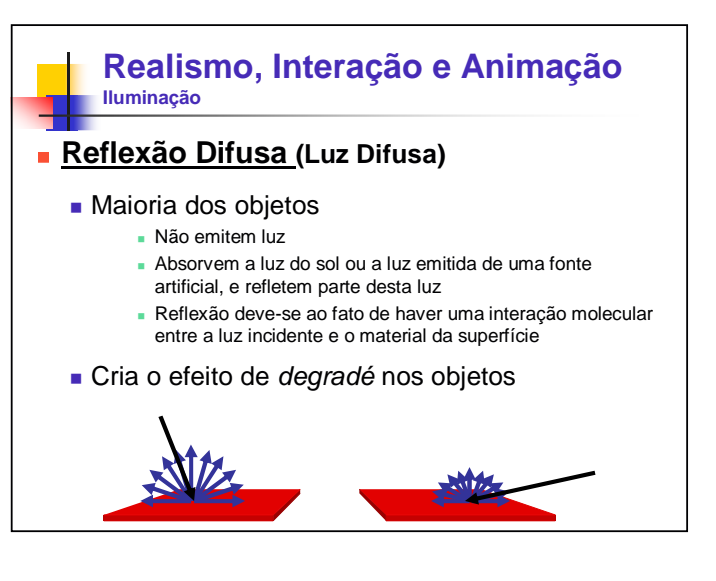

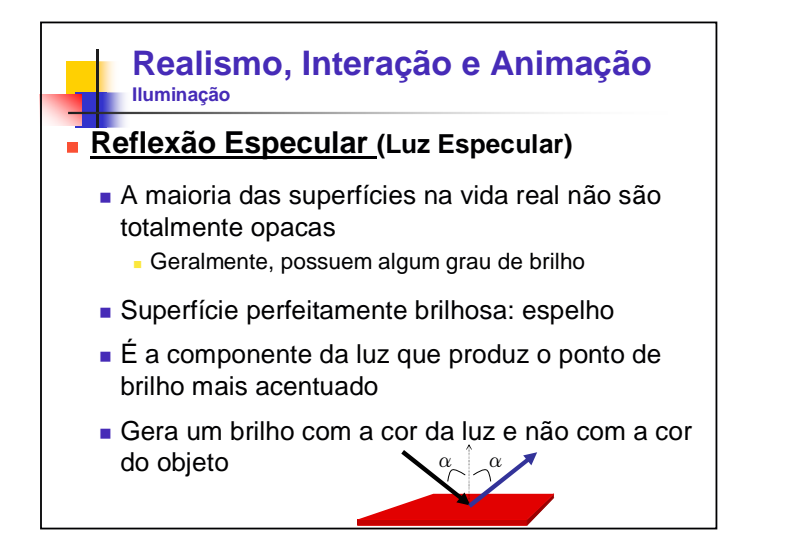

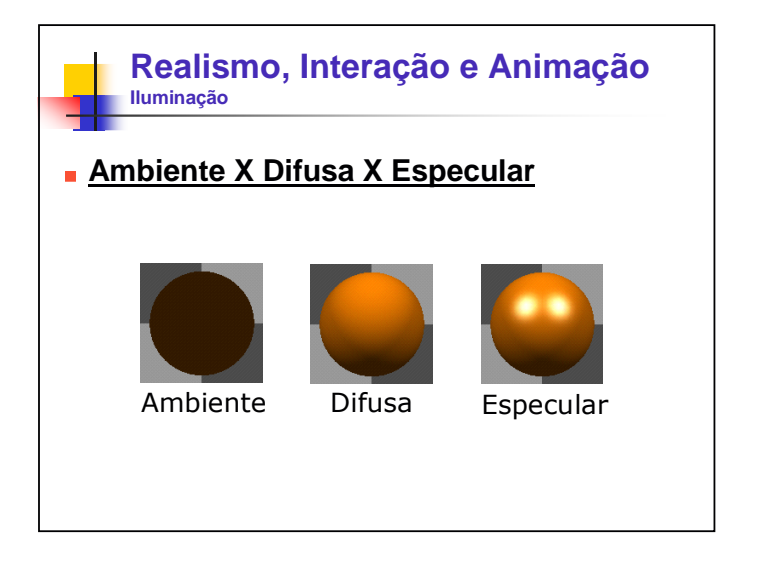

# **Realismo, Interação e Animação Iluminação**

- **Classe Light** 
	- Classe abstrata que define um conjunto de parâmetros comum para todos os tipos de fonte de luz
		- Cor da luz
		- Flag (ON/OFF)
		- Região de influência, onde a luz está "ativa"

#### **Realismo, Interação e Animação Iluminação**

- **Classe AmbientLight** 
	- Resultado da luz refletida no ambiente (vem de todas as direções)
		- Não depende da orientação ou posição da superfície
	- **Mesmos atributos de Light**
	- Possui apenas um componente de reflexão ambiente
	- Construtores
		- **AmbientLight** ()
		- **AmbientLight** (boolean lightOn, Color3f color)
		- **AmbientLight** (Color3f color)

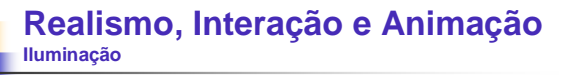

#### Classe DirectionalLight

- Especifica uma fonte de luz "orientada" com origem no infinito
- **Mesmos atributos de Light com a adição de um** vetor que especifica a direção de onde a luz brilha
- Contribui para as reflexões difusa e especular
- Construtores
	- **DirectionalLight** ()
	- **DirectionalLight** (boolean lightOn, Color3f color, Vector3f direction)
	- **DirectionalLight** (Color3f color, Vector3f direction)

#### **Realismo, Interação e Animação Iluminação**

#### **Classe PointLight**

- **Especifica uma fonte de luz em um ponto fixo** que espalha raios de luz igualmente em todas as direções
- **Mesmos atributos de Light com a adição de** parâmetros de localização e atenuação
- Contribui para as reflexões difusa e especular
- Construtores
	- **PointLight** ()
	- **PointLight** (boolean lightOn, Color3f c, Point3f position, Point3f attenuation)
	- **PointLight** (Color3f c, Point3f position, Point3f attenuation)

#### **Realismo, Interação e Animação Iluminação**

#### **Classe SpotLight**

- Especifica uma fonte de luz em um ponto fixo que espalha raios de luz em uma direção a partir da fonte
- **Mesmos atributos de Light com a adição dos** seguintes parâmetros
	- Direção: eixo do cone de luz
	- Ângulo de expansão (entre o eixo de direção e a aresta do cone de luz)
	- Concentração: o quanto a intensidade da luz é atenuada em função do ângulo de expansão

#### **Realismo, Interação e Animação Iluminação**

#### **Classe SpotLight**

- Contribui para as reflexões difusa e especular
- Construtores
	- **SpotLight** ()
	- **SpotLight** (boolean lightOn, Color3f color, Point3f position, Point3f attenuation, Vector3f direction, float spreadAngle, float concentration)
	- **SpotLight** (Color3f color, Point3f position, Point3f attenuation, Vector3f direction, float spreadAngle, float concentration)

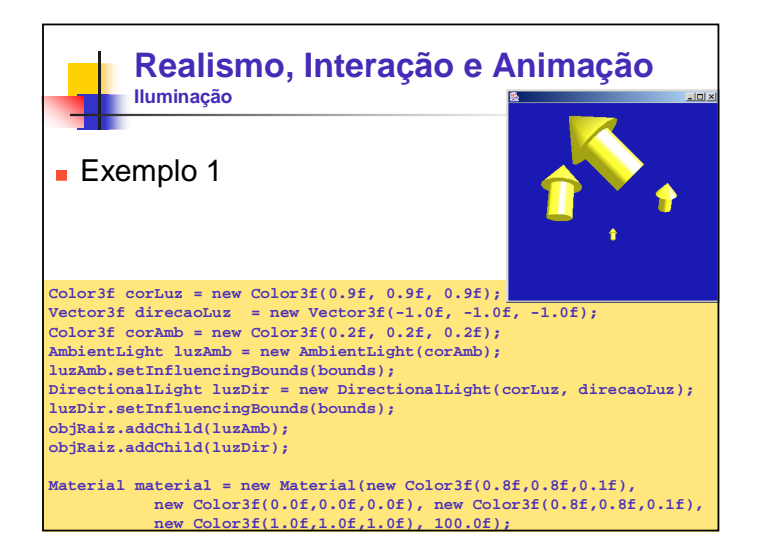

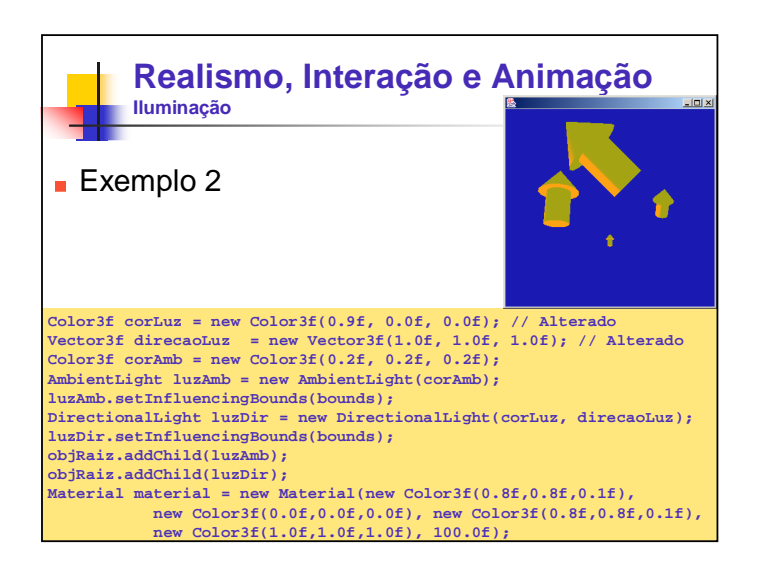

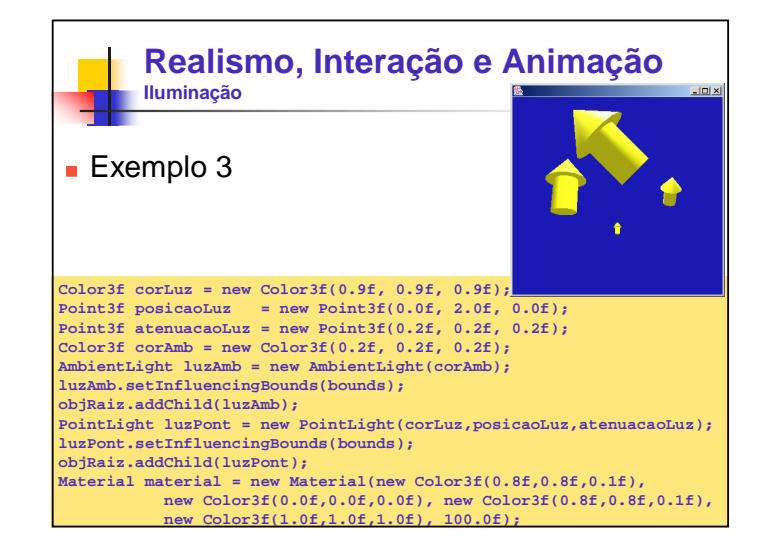

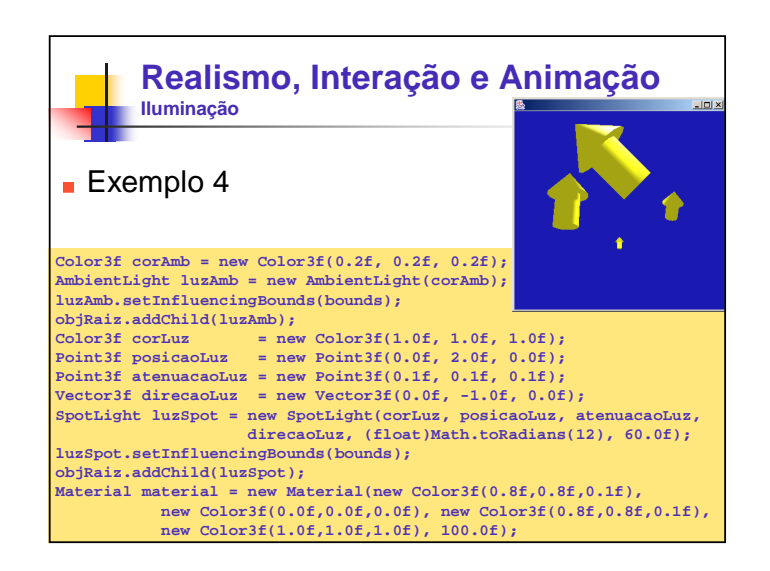

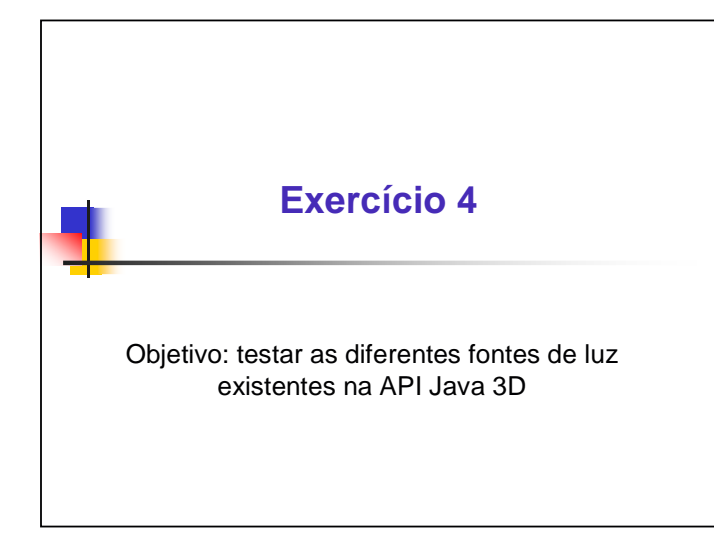

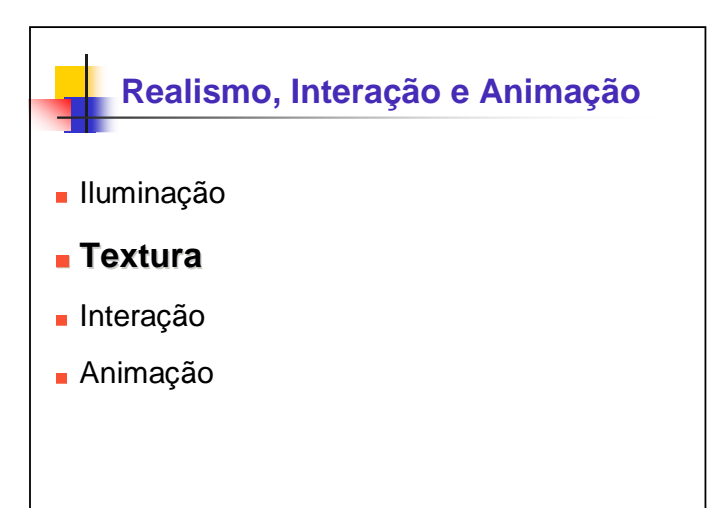

#### **Realismo, Interação e Animação Textura**

- Cada tipo de material tem características próprias, que permitem sua identificação visual ou táctil
	- Microestruturas que produzem rugosidade na superfície dos objetos
	- Exemplos: plástico, madeira, areia e mármore
- **Em Computação Gráfica, estes detalhes da** superfície de um objeto são chamados de textura

#### **Realismo, Interação e Animação Textura**

#### ■ Textura mapeada

- Uma técnica de mapeamento de texturas
- Consiste simplesmente no mapeamento de uma imagem (mapa de textura/padrão de textura) para a superfície do objeto

#### **Realismo, Interação e Animação Textura**

- **Textura de polígonos em Java 3D** 
	- Criação da aparência apropriada
	- **Armazenamento da imagem de textura,** incluindo o seu posicionamento na geometria e a especificação dos atributos
- **Receita**" para a especificação [Sun 2003]
	- Preparar a imagem de textura
	- Carregar a textura
	- Associar a textura com a aparência
	- Determinar as coordenadas de textura da geometria

#### **Realismo, Interação e Animação Textura**

- **Preparar a imagem de textura** 
	- Consiste na criação e edição da textura
	- Externo ao programa Java 3D
	- Essencial:
		- **Imagem deve estar num formato compatível para** leitura
			- **JPG, GIF, entre outros**
		- O seu tamanho deve ser múltiplo de 2 em cada dimensão
			- 2, 4, 8, 16, 128, 256, ...

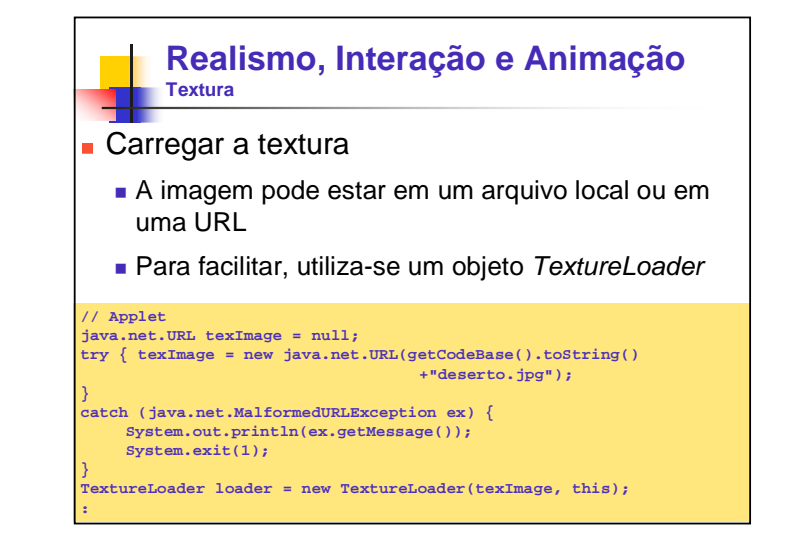

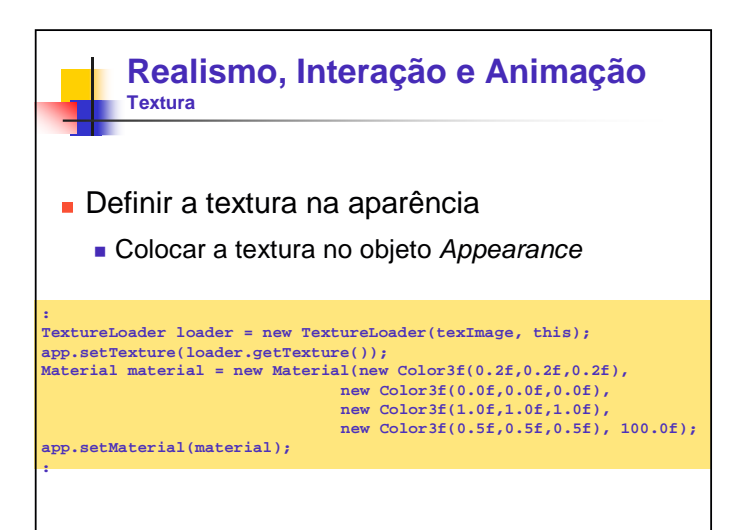

![](_page_7_Figure_0.jpeg)

**:**

![](_page_7_Figure_1.jpeg)

![](_page_7_Figure_2.jpeg)

![](_page_7_Figure_3.jpeg)

![](_page_8_Figure_0.jpeg)

#### **Interação**

- Consiste na ocorrência de alterações em resposta a ações do usuário
- Objetivo: alterar o grafo de cena, ou os seus objetos, em resposta a estímulos do usuário Pressionar uma tecla, mover o mouse...
- A interação e animação são especificadas com subclasses da **classe abstrata Behavior**

#### **Realismo, Interação e Animação Interação**

- **Classe abstrata Behavior** 
	- Fornece mecanismos para incluir o código necessário para alteração
		- Remover objetos do grafo de cena, trocar seus atributos...
	- **Esta classe e seus descendentes consistem em** links para código do usuário
		- Altera a parte gráfica e/ou os sons do universo virtual

# **Realismo, Interação e Animação Interação Behavior**  Elo entre um estímulo e uma ação Um estímulo pode resultar em uma ou mais

alterações

![](_page_8_Figure_12.jpeg)

#### **Realismo, Interação e Animação Interação**

- **Receita**" para criar subclasse de Behavior [Sun 2003]
	- **Implementar (pelo menos um) construtor** 
		- Armazenar uma referência para o objeto que será alterado
	- Sobrescrever o método *initialization()* 
		- **Especificar um critério para começar a interação**
	- Sobrescrever o método processStimulus() Executa a ação
- Exemplo [Sun 2003]...

#### **Realismo, Interação e Animação Interação**

```
private class SimpleBehavior extends Behavior {
    private TransformGroup targetTG;
    private Transform3D rotation = new Transform3D();
    private double angle = 0.0;
    // create SimpleBehavior - set TG object of change
   SimpleBehavior(TransformGroup targetTG) { 
      this.targetTG = targetTG;
    }
   // initialize the Behavior set initial wakeup condition
   // called when behavior becomes live
   public void initialize() { // set initial wakeup condition
      this.wakeupOn(new WakeupOnAWTEvent(KeyEvent.KEY_PRESSED));
    }
// called by Java 3D when appropriate stimulus occurs
   public void processStimulus(Enumeration criteria) {
       // do what is necessary in response to stimulus
       angle += 0.1;
       rotation.rotY(angle);
       targetTG.setTransform(rotation);
       this.wakeupOn(new WakeupOnAWTEvent(KeyEvent.KEY_PRESSED));
    }
   } // end of class SimpleBehavior [Sun 2003]
```
![](_page_9_Figure_10.jpeg)

#### **Realismo, Interação e Animação Interação**

- Classe Behavior
	- Fornece um conjunto de funcionalidades para incluir ações definidas pelo usuário no grafo de cena
	- Especifica um critério para começar a interação
	- Métodos
		- abstract void initialize ()
			- $E$  chamado apenas uma vez para inicializar o behavior
		- abstract void processStimulus (java.util.Enumeration criteria) **Processa uma ação em resposta a um estímulo**
		- protected void wakeupOn (WakeupCondition criteria)
			- Define o wakeup critério

#### **Realismo, Interação e Animação Interação**

- Classe WakeupOnAWTEvent
	- Indica que uma interação deve ser realizada quando um determinado evento AWT ocorre
	- Construtores e métodos
		- WakeupOnAWTEvent (int AWTId)
		- WakeupOnAWTEvent (long eventMask)
		- $\blacksquare$  java.awt.AWTEvent [] getAWTEvent ()
			- Retorna o vetor de eventos AWT consecutivos que foram desencadeados neste wakeup

#### **Realismo, Interação e Animação Interação**

- Outra maneira de interagir com os objetos é através da classe OrbitBehavior
	- Move a View em torno do ponto de interesse quando o mouse é arrastado com o botão pressionado
	- **Inclui ações** 
		- Rotação: arrastar o mouse com o botão esquerdo pressionado
		- Translação: arrastar o mouse com o botão direito pressionado Zoom: arrastar o mouse com o botão do meio pressionado (ou alt+botão esquerdo)
	- Exemplo...

![](_page_10_Figure_15.jpeg)

- **viewingPlatform.setViewPlatformBehavior(orbit); universe.addBranchGraph(scene);**
- 

**: }**

![](_page_10_Figure_18.jpeg)

![](_page_11_Figure_0.jpeg)

#### **Realismo, Interação e Animação Animação**

- Animação aqui é tratada como:
	- Alterações que ocorrem no universo virtual independente das ações do usuário
- Assim como a interação, a animação é realizada através de objetos Behavior
- A API Java 3D fornece um grande número de classes úteis para criar animações

#### **Realismo, Interação e Animação Animação**

- Um conjunto de classes de animação: Interpolator
	- Objetos *Interpolator* em conjunto com objetos Alpha manipulam alguns parâmetros de um grafo de cena para criar uma animação baseada no tempo
	- Alpha e RotationInterpolation Descritos anteriormente

#### **Realismo, Interação e Animação Animação**

- **PositionInterpolation** 
	- **Esta classe define um comportamento** (interpolator behavior)
	- Modifica o componente de translação do TransformGroup através de uma interpolação linear entre um par de posições especificadas (usando o valor gerado por um objeto Alpha)
	- A posição interpolada é usada para gerar uma transformação de translação sobre o eixo X

![](_page_12_Figure_0.jpeg)

#### **PositionInterpolation**

#### Construtores

- PositionInterpolator (Alpha a, TransformGroup target)
	- **Cria um position interpolator trivial com o TransformGroup** especificado, com valores default para um eixo de transformação (identidade), posição inicial (0.0) e posição final (1.0)
- PositionInterpolator (Alpha a, TransformGroup target, Transform3D axisOfTransform, float startPosition, float endPosition)
- Cria um novo *position interpolator* que varia o componente de translação do nodo de transformação

#### **Realismo, Interação e Animação Animação**

#### ScaleInterpolation

- **Esta classe define um comportamento** (interpolator behavior)
- Modifica o componente de escala uniforme do TransformGroup através de uma interpolação linear entre um par de valores de escala especificados (usando o valor gerado por um objeto Alpha)
- O valor de escala interpolado é usado para gerar uma transformação de escala sobre o sistema de coordenada do interpolator

#### **Realismo, Interação e Animação Animação** ScaleInterpolation Construtores ScaleInterpolator (Alpha a, TransformGroup target) Cria um scale interpolator trivial que varia o TransformGroup especificado entre dois valores alpha, usando o objeto Alpha especificado, a matriz identidade, um valor de escala mínimo (0.1) e um valor de escala máximo (1.0) ScaleInterpolator (Alpha a, TransformGroup target, Transform3D axisOfTransform, float minimumScale, float maximumScale) Cria um novo scale interpolator que varia o componente de escala do nodo de transformação

#### **Realismo, Interação e Animação Animação**

Outro conjunto de classes animam objetos em resposta a mudanças de visualização

- Billboard e Level of Detail (LOD) behaviors Mudam de acordo com a posição e orientação de
	- visualização, e não de acordo com o tempo
	- Billboard behavior: usado para orientar de forma automática um polígono com textura para fique ortogonal à posição de observação
	- LOD behavior: objetos complexos são representados por múltiplos objetos com diferentes níveis de detalhe de acordo com a distância do observador virtual (quanto mais longe, menos detalhes)

![](_page_13_Picture_0.jpeg)

## **Referências**

[Bicho 2002] A. L. Bicho, L. G. da Silveira Jr, A. J. A. da Cruz e A. B. Raposo. **Programação Gráfica 3D com OpenGL, Open Inventor e Java 3D**. REIC - Revista Eletrônica de Iniciação Científica. v. II, n. I, março, 2002. http://www.sbc.org.br/reic/edicoes/2002e1/tutoriais/ ProgramacaoGrafica3DcomOpenGLOpenInventoreJava3D.pdf

[Barrilleaux 2001] J. Barrilleaux. **3D User Interfaces with Java 3D**. Manning Publications Co. 2001. 499 p.

[Brown 1999] K. Brown. **Ready-to-run Java 3D**. New York, NY: John Wiley & Sons, 1999. 400 p.

[Lathrop 1997] O. Lathrop. **The Way Computer Graphics Works**. Wiley Computer Publishing, 1997.

## **Referências**

- [Sowizral 1998] H. Sowizral, K. Rushforth, M. Deering. **The JavaTM 3D API Specification**. 2nd Edition. Addison-Wesley. 1998. 482 p.
- [Sun 2003] Sun Microsystems Java 3D Engineering Team. **Java 3D API Tutorial**. Disponível em

http://developer.java.sun.com/developer/onlineTraining/java3d/. Acesso: setembro/2003.

- [Tori 2002] R. Tori, R. Nakamura. **Desenvolvimento de Jogos para Aprendizagem de Java 3D: Um Estudo de Caso**. Workshop de Jogos, 2002.
- [Walsh 2002] A. E. Walsh. **Java 3D: API Jump-start**. Upper Saddle River, NJ: Prentice Hall, 2002. 245 p.